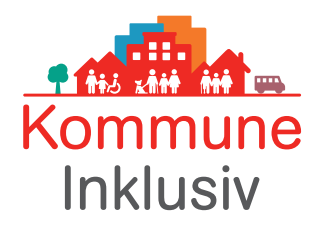

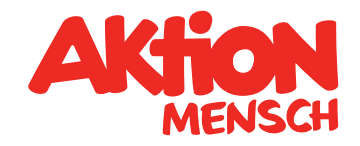

# Infoblatt: So schreiben Sie eine Pressemitteilung

Haben Sie keine Angst vorm leeren Blatt. Ihre Pressemitteilung gelingt bestimmt, wenn Sie unsere Tipps und Hinweise beachten.

### Kurze, klare und treffende Überschriften und Betreffzeilen

Oberstes Gebot ist Klarheit: Die Journalist\*innen müssen von Anfang an wissen, worum es in Ihrer Pressemitteilung geht. Sorgen Sie dafür zum Beispiel im Titel, aber auch im Namen des Dokuments und in der Betreffzeile Ihrer Mail.

#### Was ist das Neue?

Was ist der Nachrichtenwert Ihrer Pressemitteilung? Was haben die Leser\*innen oder Zuschauer\*innen davon, diese Info zu bekommen? Wenn Sie beim Formulieren merken, dass der Nachrichtenwert nicht greifbar ist, wählen Sie lieber ein anderes PR-Instrument. Formulieren Sie beispielsweise einen Facebook-Post.

### Das Wichtigste zuerst

Ihr Text sollte so aufgebaut sein wie ein nachrichtlicher Zeitungsartikel: Beantworten Sie zunächst alle W-Fragen (wer macht was, wo und warum?) und erklären Sie dann den Hintergrund. Wichtige Infos gehören nach vorn, denn nicht alle Pressemitteilungen werden bis zum Ende gelesen. Ihr Text sollte informativ sein und nicht werben.

### Ein übersichtlicher Text lädt zum Lesen ein

Zur besseren Übersicht: Nutzen Sie eine Schriftgröße von mindestens 12-Punkt, machen Sie Absätze und fügen Sie Zwischenüberschriften ein. Idealerweise passt Ihr Text auf eine Seite. Weitere Infos können Sie den Journalist\*innen im persönlichen Gespräch geben.

### Einfache und klare Sprache verwenden

Nutzen Sie eine einfache und klare Sprache: Vermeiden Sie Fremdwörter, Konjunktive und englische Begriffe. Verzichten Sie auf Verben im Passiv und auf Substantivierungen. Kurze Sätze mit höchstens einem Nebensatz machen es angenehmer, Ihren Text zu lesen.

### Versuchen Sie, mit Ihrem Text aufzufallen

Seien Sie besonders, vielleicht sogar etwas frech: Redakteur\*innen bekommen jeden Tag hunderte von Mails. Wenn Ihr Ton allzu brav, Ihre Nachricht nicht relevant, Ihre Idee nicht originell ist, können Sie sich die Mühe einer Pressemitteilung sparen.

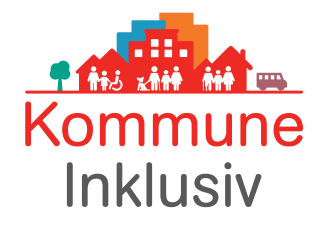

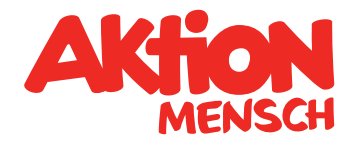

#### Gesprächspartner\*innen, Protagonist\*innen und Fotos anbieten

Schreiben Sie unter den Text eine Liste der möglichen Ansprechpartner\*innen in Ihrer Organisation und Ihre eigenen Kontaktdaten, möglichst mit Handynummer.

Optimalerweise können Sie den Medien außerdem anbieten, Kontakt zu Protagonist\*innen herzustellen. Protagonist\*innen sind Expert\*innen in eigener Sache: Menschen, die von ihrer Situation und ihren Erlebnissen erzählen. Sie zu finden, ist für Journalist\*innen oft zeitaufwendig. So können Sie gute Dienste leisten und gleichzeitig Ihre Chance auf Veröffentlichung erhöhen. Mögliche Protagonist\*innen sollten Sie vor dem Versenden der Pressemitteilung um Einverständnis bitten.

Haben Sie Fotos zum Thema, können Sie das **Bildmaterial** direkt mit der Pressmitteilung versenden. Weniger ist mehr: Senden Sie erst einmal nur zwei bis drei Fotos mit. Haben Redaktionen Interesse, werden sie Sie bei Bedarf nach weiteren Fotos fragen.

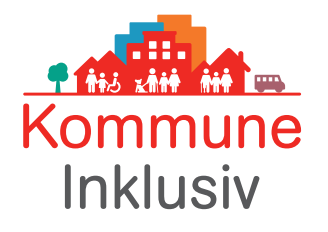

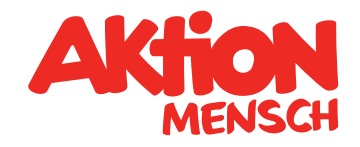

# Beispiel für eine Pressemitteilung

# Schwäbisch Gmünd wird Pilotregion für mehr Inklusion Aktion Mensch startet bundesweite Initiative "Kommune Inklusiv"

 (Bonn / Schwäbisch Gmünd, 2. Februar 2017) Schwäbisch Gmünd ist seit heute Modell-Kommune für die neue Initiative der Aktion Mensch: Kommune Inklusiv. Mit diesem auf fünf Jahre ausgelegten Projekt engagiert sich Deutschlands größte Soziallotterie für die Umsetzung von Inklusion in Kommunen bundesweit. Ziel ist, dass alle Menschen mit und ohne Behinderung an den gesellschaftlichen Prozessen ihrer Gemeinde teilhaben können – gemeinsam wohnen, arbeiten, die Schule besuchen oder ganz selbstverständlich die Freizeit gestalten.

## Aktionsplan für mehr Inklusion

Schwäbisch Gmünd weist besonders viele Einrichtungen für Menschen mit Behinderung auf. Für eine selbstbestimmte Teilhabe an der Gesellschaft sorgen auch überregionale Einrichtungen, wie zum Beispiel eine Schule für Gehörlose und ein Blindenheim. Sandra Sanwald, Inklusionsbeauftragte der Stadt Schwäbisch Gmünd, ist Hauptansprechpartnerin für das Projekt Kommune Inklusiv: "Ich wünsche mir, dass das Zusammenleben in Schwäbisch Gmünd noch selbstverständlicher wird, als es ohnehin schon ist. Meine Vision sind mehr Begegnungen, in denen die Menschen mit Unterschieden auf Augenhöhe umgehen." Aus diesem Grund hat die Verwaltung in Schwäbisch Gmünd einen Aktionsplan für Inklusion erarbeitet. Das Ziel lautet: mehr Beteiligung und Vielfalt. Weitere Informationen stellt die Stadt Schwäbisch Gmünd bei der regionalen Auftaktveranstaltung von Kommune Inklusiv am 10. Februar vor.

Fast 130 Gemeinden hatten sich für die Initiative **Kommune Inklusiv** beworben. Neben Schwäbisch Gmünd wurden daraus Rostock, Schneverdingen, Erlangen und die Verbandsgemeinde Nieder-Olm ausgewählt. Schwerpunkt der Unterstützung ist der Aufbau lokaler Inklusions-Netzwerke mit Akteur\*innen aus Verwaltung, Vereinen, Wohlfahrtsverbänden, Selbsthilfe und Unternehmen. Die Universität Frankfurt am Main begleitet die Entwicklungen und wertet die Erfolge laufend aus.

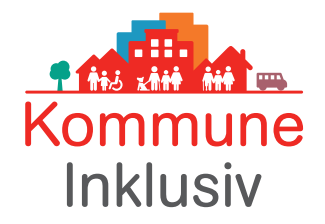

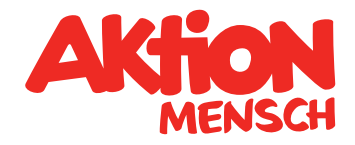

### Ein bundesweites Netzwerk für Inklusion

Auf der Internetseite www.aktion-mensch.de/kommune-inklusiv können sich alle über den laufenden Inklusionsprozess informieren. "Wir wollen, dass alle Gemeinden von den Erfahrungen unserer Modell-Kommunen profitieren: Was läuft gut, was kann verbessert werden? Deshalb ist uns der Austausch besonders wichtig", erklärt Christina Marx, Leiterin des Bereichs Aufklärung der Aktion Mensch. "Mit unserer Initiative schaffen wir eine Hilfestellung für Inklusion, an der bundesweit alle teilhaben können."

Weitere Informationen über die Initiative Kommune Inklusiv finden Sie unter: [aktion-mensch.de/presse](http://www.aktion-mensch.de/presse) 

Für weitere Informationen wenden Sie sich bitte an:

#### Aktion Mensch

 E-Mail: ulrike.pfaff@aktion-mensch.de Ulrike Pfaff Pressereferentin Heinemannstraße 36, 53175 Bonn Telefon: 0228 2092-359

#### Stadtverwaltung Schwäbisch Gmünd

Sandra Sanwald Amt für Familie und Soziales, Bereich Inklusion Marktplatz 37, Spitalgebäude Zimmer 1.11 73525 Schwäbisch Gmünd Telefon: 07171 603-5071 E-Mail: sandra.sanwald@schwaebisch-gmuend.de